## La Biodiversitat del Turó

- 1. El document es farà a Google docs i es lliurarà, només per un membre del grup, a la tasca corresponent.
- 2. En aquest document hi constarà:
	- 1. Portada:
		- 1. **Títol** del treball: **La biodiversitat del Turó**.
		- 2. **Nom i primer cognom de tots** els components del grup.
		- 3. **Nom del grup**.
	- 2. Primera pàgina (pot ocupar més d'una):
		- 1. **Enllaç** a la pàgina de Natusfera on es veuen les fotos fetes i espècies trobades pel grup.
		- 2. Captura de pantalla del **mapa del Turó** amb la situació de les espècies trobades pel grup.
		- 3. Índex de totes les espècies o taxons afegides a Natusfera.
	- 3. Resta de pàgines: una pàgina diferent per cada una de 5 espècies afegides a Natusfera. Aquestes 5 espècies seran les que vosaltres vulgueu. Amb la següent informació:
		- 1. **Títol amb el nom científic de l'espècie**.
		- 2. **Nom comú en català i en castellà** (si en té).
		- 3. **Classificació completa**: regne, fílum, classe, ordre i família (gènere i espècie no calen, ja que els hem posat al títol de la pàgina).
		- 4. **Una o més fotografies** de l'exemplar.
		- 5. **Comentaris.** Qualsevol aspecte que es vulgui destacar, com que és una espècie invasora, cultivada, originària d'altre país, que una planta és medicinal, etc.

## Com trobar les nostres observacions:

- 1. Has d'anar a la web de Natusfera:<https://www.inaturalist.org/>
- 2. Iniciar sessió:
	- 1. Nom d'usuari: xxxxx@xxxxx
	- 2. Contrasenya: xxxxxxx
- 3. Has d'anar on diu "Tus observaciones" i després fer clic a "Filtres" i posar el nom del teu grup on posa "Descripción etiquetas".

Mira la imatge que hi ha a continuació per veure el que has de fer exactament.

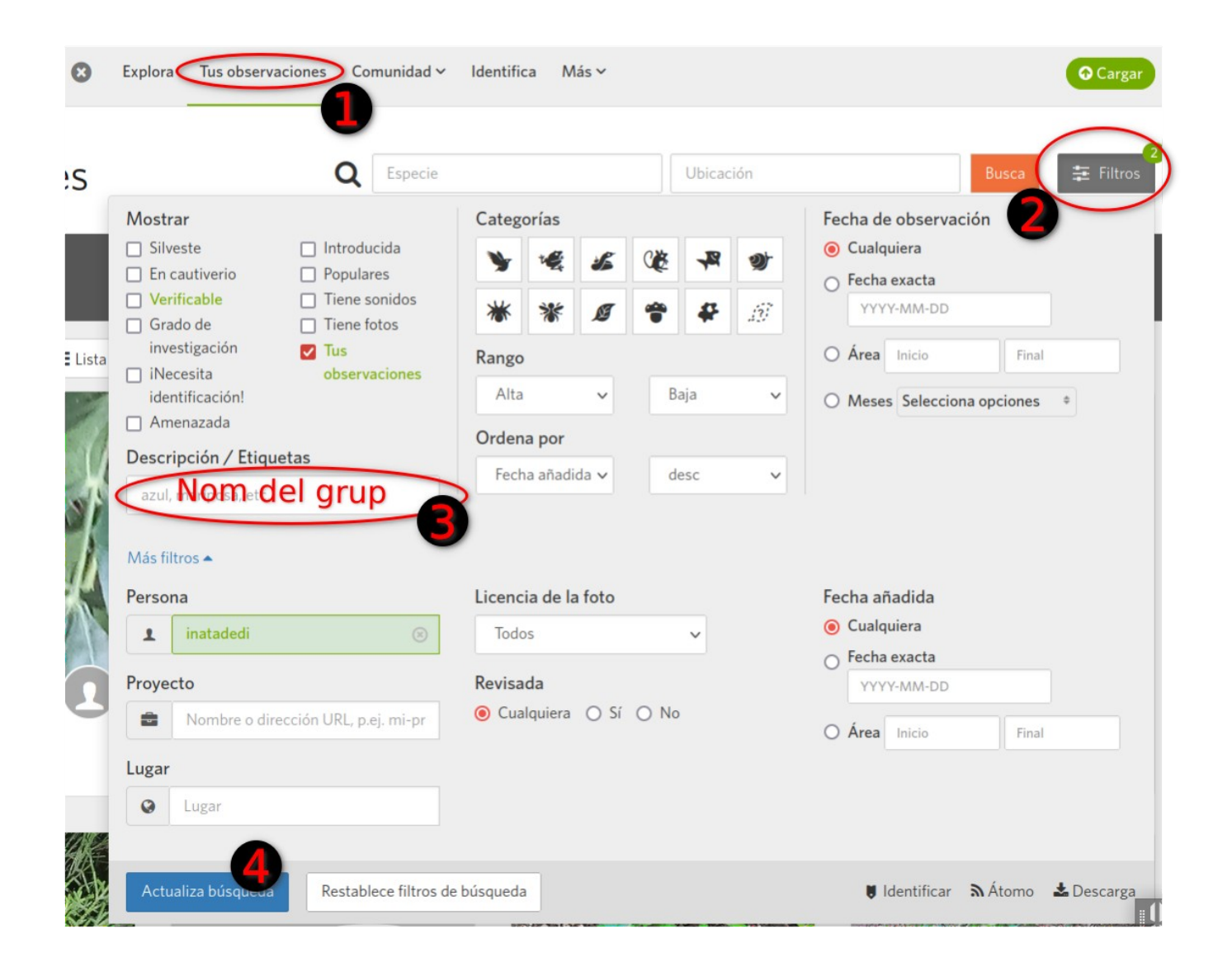